## <span id="page-0-0"></span>Obsah

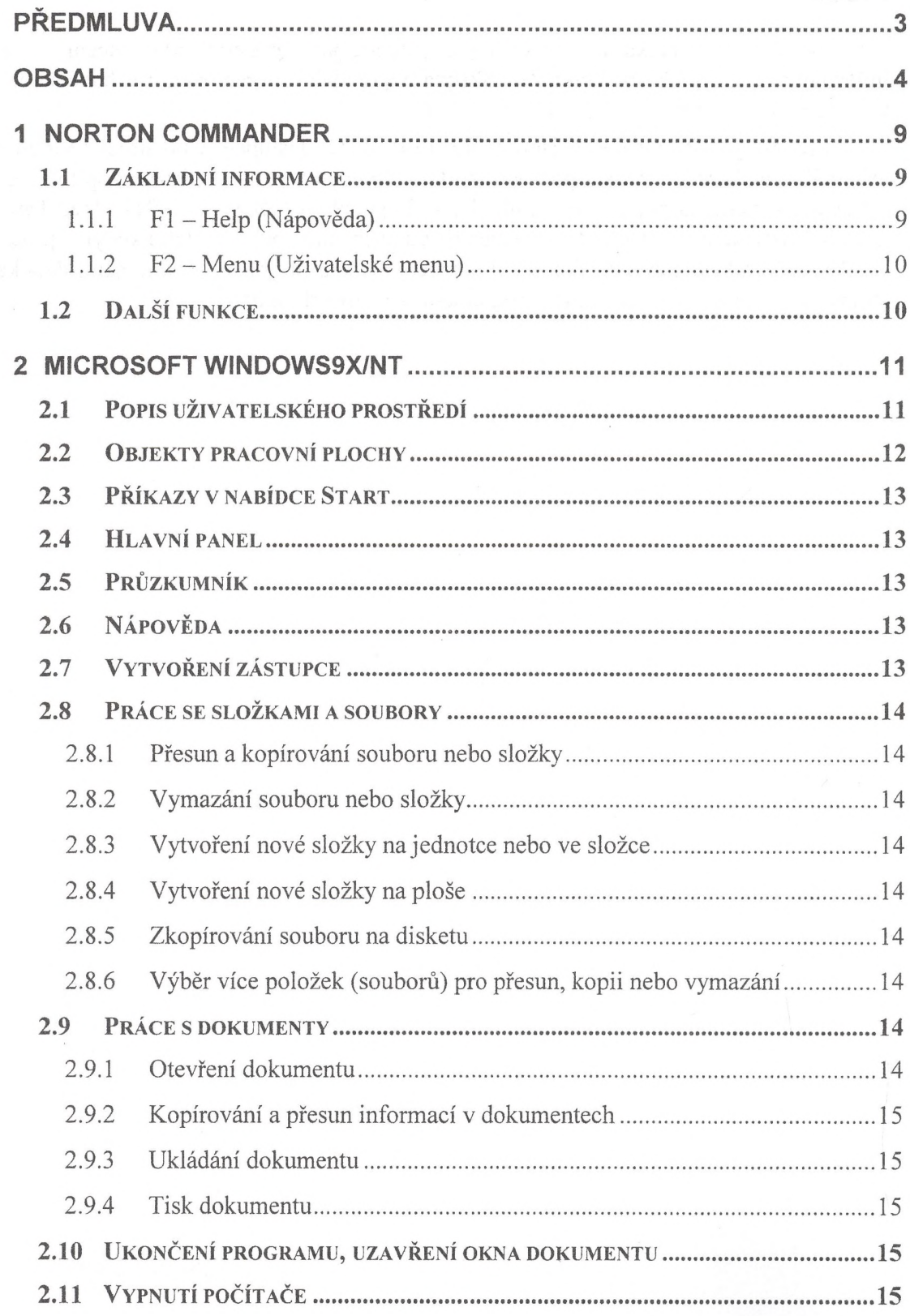

 $\hat{\mathbf{r}}$ 

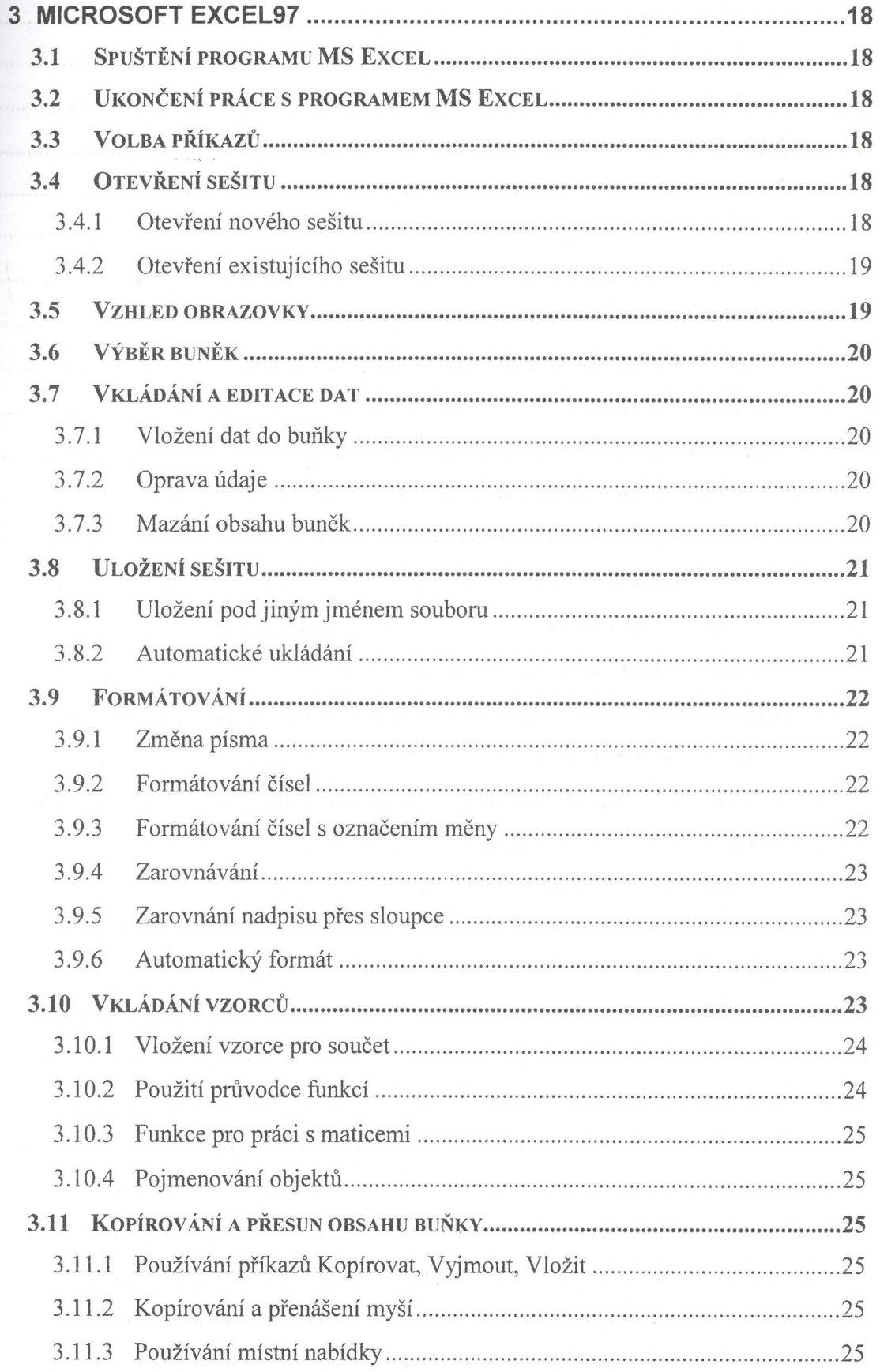

 $\omega$ 

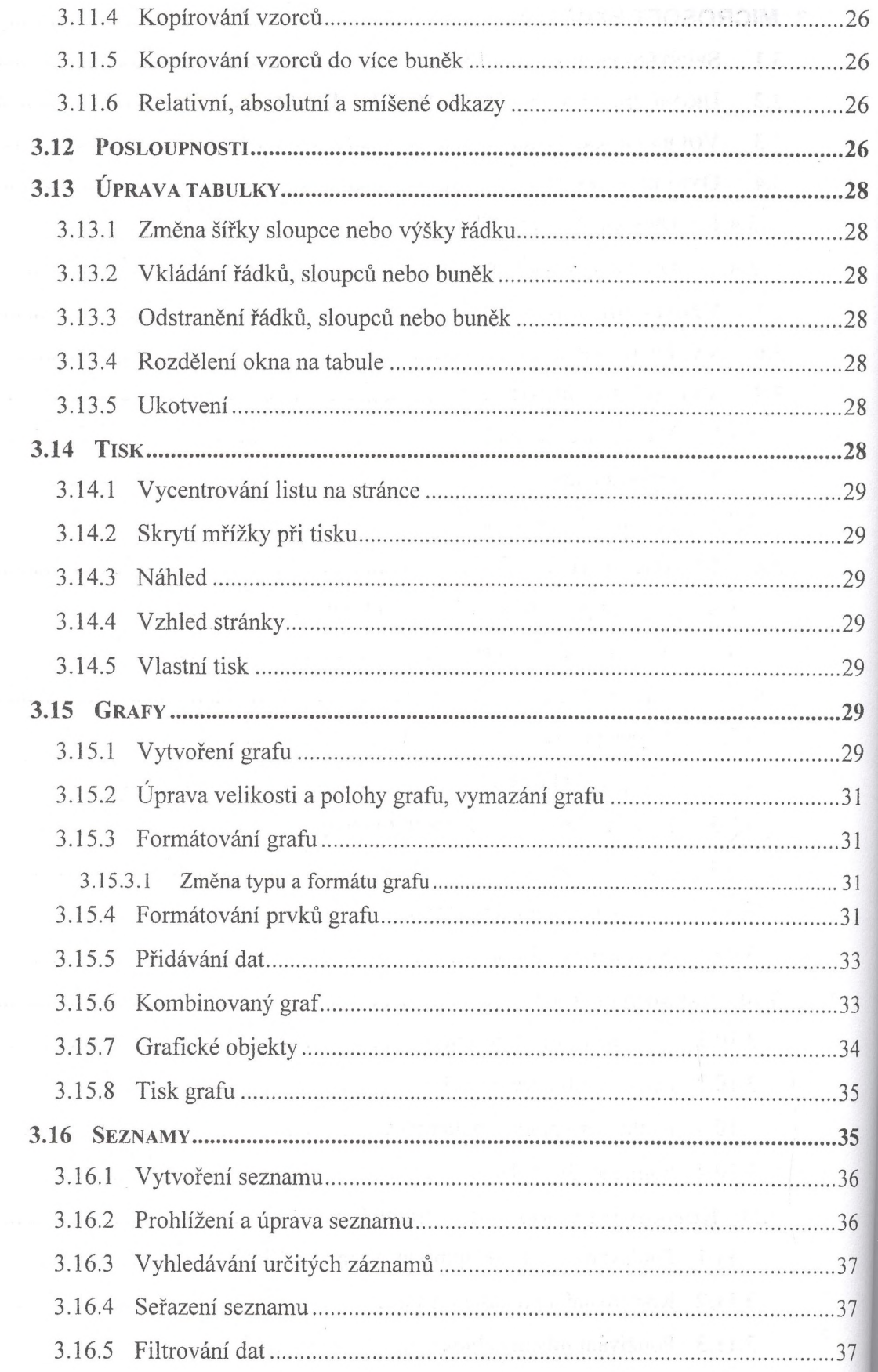

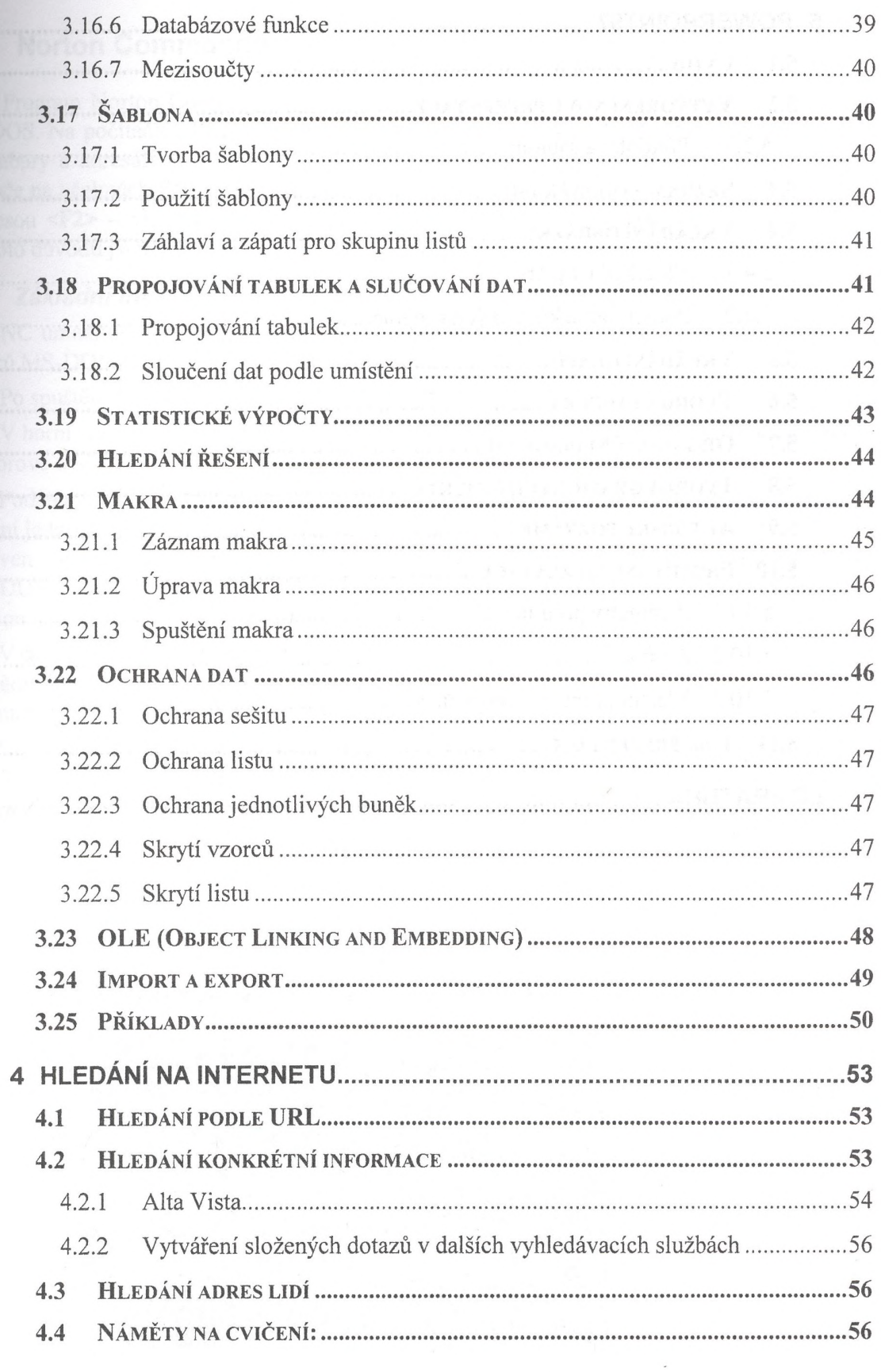

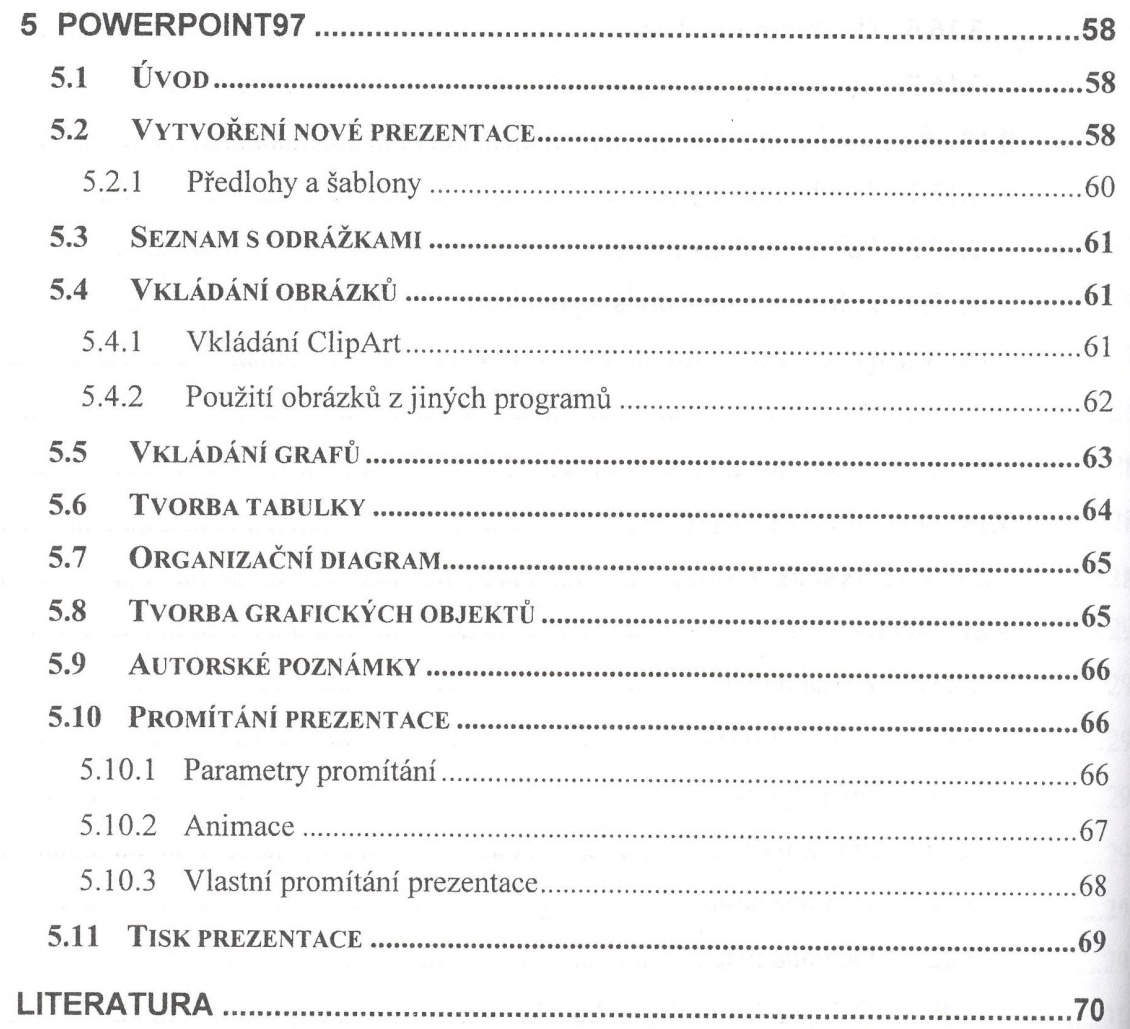